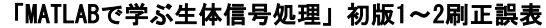

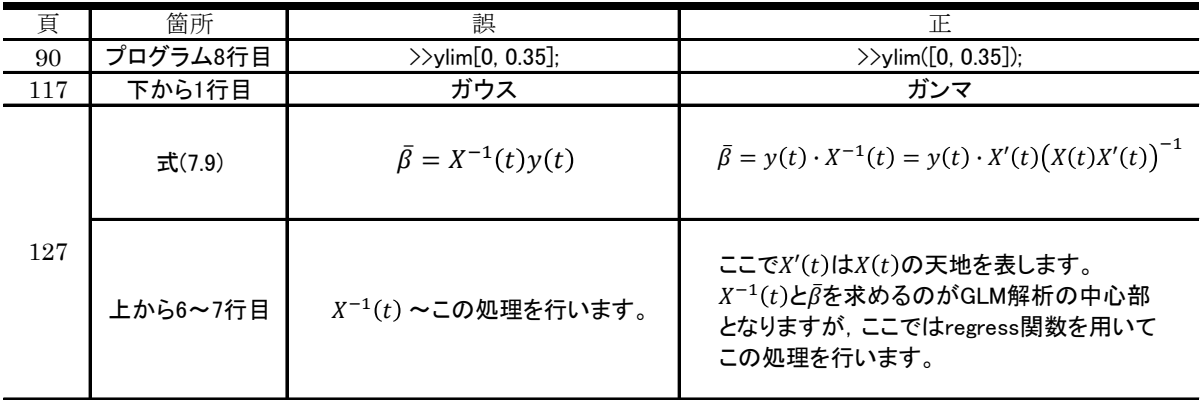

①~②

最新の正誤表がコロナ社ホームページにある場合がございます。 下記URLにアクセスして[キーワード検索]に書名を入力して下さい。 [https://www.coronasha.co.jp](https://www.coronasha.co.jp/)